# Package 'seq2pathway.data'

October 16, 2021

Type Package

Title data set for R package seq2pathway

Version 1.24.0

Date 2021-04-02

Author Bin Wang <br/>binw@uchicago.edu>

Maintainer Arjun Kinstlick <akinstlick@uchicago.edu>

**Depends**  $R$  ( $> = 3.6.2$ )

biocViews ExperimentData

Description Supporting data for the seq2patheway package. Includes modified gene sets from MsigDB and org.Hs.eg.db; gene locus definitions from GENCODE project.

License GPL  $(>= 2)$ 

git\_url https://git.bioconductor.org/packages/seq2pathway.data

git\_branch RELEASE\_3\_13

git\_last\_commit 14fc381

git\_last\_commit\_date 2021-05-19

Date/Publication 2021-10-16

# R topics documented:

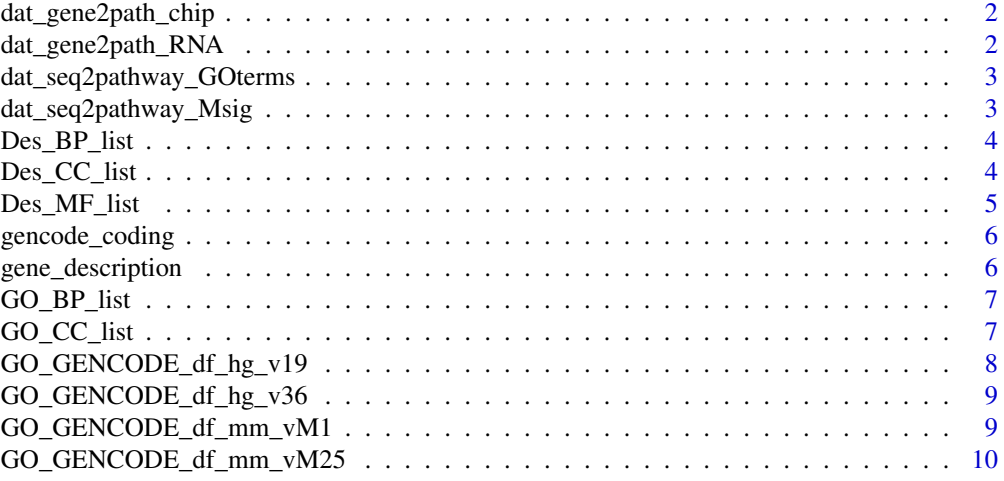

<span id="page-1-0"></span>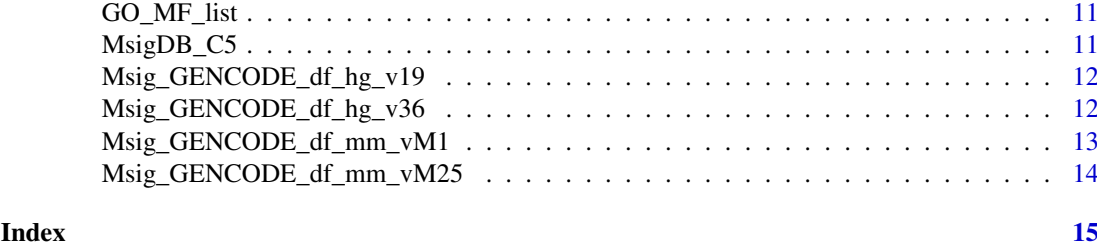

dat\_gene2path\_chip *demo result of gene2pathway function from chip seq data*

#### Description

demo result of gene2pathway function from chip seq data

#### Usage

```
data("dat_gene2path_chip")
```
#### Format

A list with 2 elements.

gene2pathway\_result.2 a list of gene2pathway test result, with 3 data frames(3 GO terms)

gene2pathway\_result.FET a list of fisher's test result, with 3 data frames(3 GO terms)

# Value

A list, with two sub lists. The name of one sub list is "gene2pathway\_result.2", with 3 data frames of GO\_BP, GO\_MF, and GO\_CC, another is "gene2pathway\_result.FET", with 3 dara frames of GO\_BP, GO\_MF, and GO\_CC.

dat\_gene2path\_RNA *demo result of gene2pathway function from RNA seq data*

# Description

demo result of gene2pathway function from RNA seq data

#### Usage

data("dat\_gene2path\_RNA")

#### Format

A list with 2 elements.

gene2pathway\_result.2 a data frame of gene2pathway test result gene2pathway\_result.FET a data frame of fisher's test result

#### <span id="page-2-0"></span>Value

A list, with two elements. one element is a data frame about "gene2pathway\_result.2"", another data frame is about "gene2pathway\_result.FET".

dat\_seq2pathway\_GOterms

*demo result of seq2pathway function from chip seq data*

# Description

demo result of seq2pathway function from chip seq data

#### Usage

data("dat\_seq2pathway\_GOterms")

#### Format

A list with 3 elements.

seq2gene\_result a list with 2 annotation table

gene2pathway\_result.FAIME a list of gene2pathway test result, with 3 data frames(3 GO terms) gene2pathway\_result.FET a list of fisher's test result, with 3 data frames(3 GO terms)

# Value

A list, with three sub lists. The name of first sub list is seq2gene\_result, with 2 data frames of full and coding gene annotation respectively, the name of second sub list is "gene2pathway\_result.FAIME", with 3 data frames of GO\_BP, GO\_MF, and GO\_CC, the third is "gene2pathway\_result.FET", with 3 dara frames of GO\_BP, GO\_MF, and GO\_CC.

dat\_seq2pathway\_Msig *demo result of seq2pathway function from chip seq data*

#### Description

demo result of seq2pathway function from chip seq data

#### Usage

data("dat\_seq2pathway\_Msig")

#### Format

A list with 3 elements.

seq2gene\_result a list with 2 annotation table

gene2pathway\_result.FAIME a data frame of gene2pathway test result by MsigDB C5 terms gene2pathway\_result.FET a data frame of fisher's test resultby MsigDB C5 terms

# <span id="page-3-0"></span>Value

A list, with three elements. The name of first element is seq2gene\_result, with 2 data frames of full and coding gene annotation respectively, the second element is a data frame of "gene2pathway\_result.FAIME", the third is a data frame of "gene2pathway\_result.FET".

Des\_BP\_list *Description of GO term BP*

#### Description

Description of GO term BP

#### Usage

```
data("Des_BP_list")
```
#### Format

A list, list names are Go term BP's IDs, list elements are GO term BP's descritpion respectively.

#### Value

A list, list names are Go term BP's IDs, list elements are GO term BP's descritpion respectively.

#### Source

Carlson M. org.Hs.eg.db: Genome wide annotation for Human. R package version 3.0.0.

# Examples

```
data(Des_BP_list)
head(names(Des_BP_list))
head(Des_BP_list)
```
Des\_CC\_list *Description of GO term CC*

#### Description

Description of GO term CC

# Usage

data("Des\_CC\_list")

# Format

A list, list names are Go term CC's IDs, list elements are GO term CC's descritpion respectively.

#### <span id="page-4-0"></span>Des\_MF\_list 5

# Value

A list, list names are Go term CC's IDs, list elements are GO term CC's descritpion respectively.

#### Source

Carlson M. org.Hs.eg.db: Genome wide annotation for Human. R package version 3.0.0.

# Examples

```
data(Des_CC_list)
head(names(Des_CC_list))
head(Des_CC_list)
```
#### Des\_MF\_list *Description of GO term MF*

#### Description

Description of GO term MF

# Usage

```
data("Des_MF_list")
```
# Format

A list, list names are Go term MF's IDs, list elements are GO term MF's descritpion respectively.

#### Value

A list, list names are Go term MF's IDs, list elements are GO term MF's descritpion respectively.

### Source

Carlson M. org.Hs.eg.db: Genome wide annotation for Human. R package version 3.0.0.

#### Examples

```
data(Des_MF_list)
head(names(Des_MF_list))
head(Des_MF_list)
```
<span id="page-5-0"></span>

# Description

Coding gene list in GENCODE 20.

# Usage

```
data("gencode_coding")
```
# Format

A vector including all coding gene symbols in GENCODE version20.

#### Value

A character vector including all coding gene symbols in GENCODE version20.

# Source

GENCODE 20

# References

Harrow J, et al. (2012) GENCODE: The reference human genome annotation for The ENCODE Project

#### Examples

data(gencode\_coding) head(gencode\_coding)

gene\_description *demo data of adding gene description*

# Description

demo data of adding gene description

#### Usage

data("gene\_description")

#### Format

A data frame with 561 observations on the following 2 variables.

hgnc\_symbol a characteristic vector

description a characteristic vector

<span id="page-6-0"></span>GO\_BP\_list 7

### Value

A characteristic matrix of gene symbols and descriptions.

GO\_BP\_list *Gene symbol list of GO term BP*

# Description

Gene symbol list of GO term BP

#### Usage

```
data("GO_BP_list")
```
# Format

A list, list names are Go term BP's IDs, list elements are gene symbols in GO term BP.

#### Value

A list, list names are Go term BP's IDs, list elements are gene symbols in GO term BP.

### Source

Carlson M. org.Hs.eg.db: Genome wide annotation for Human. R package version 3.0.0.

# Examples

data(GO\_BP\_list) head(GO\_BP\_list)

GO\_CC\_list *Gene symbol list of GO term CC*

# Description

Gene symbol list of GO term CC

# Usage

data("GO\_CC\_list")

# Format

A list, list names are Go term CC's IDs, list elements are gene symbols in GO term CC.

# Value

A list, list names are Go term CC's IDs, list elements are gene symbols in GO term CC.

# <span id="page-7-0"></span>Source

Carlson M. org.Hs.eg.db: Genome wide annotation for Human. R package version 3.0.0.

# Examples

data(GO\_CC\_list) head(GO\_CC\_list)

GO\_GENCODE\_df\_hg\_v19 *intersection genes of GO terms and GENCODE 19*

# Description

intersection genes of GO terms and GENCODE 19

# Usage

```
data("GO_GENCODE_df_hg_v19")
```
# Format

A data frame.

# Value

A data frame.

# Source

Carlson M. org.Hs.eg.db: Genome wide annotation for Human. R package version 3.0.0.

# References

Harrow J, et al. (2012) GENCODE: The reference human genome annotation for The ENCODE Project

#### Examples

```
data(GO_GENCODE_df_hg_v19)
head(GO_GENCODE_df_hg_v19)
```
<span id="page-8-0"></span>GO\_GENCODE\_df\_hg\_v36 *intersection genes of GO terms and GENCODE 36*

#### Description

intersection genes of GO terms and GENCODE 36

# Usage

```
data("GO_GENECODE_df_hg_v36")
```
#### Format

A data frame.

#### Value

A data frame.

#### Source

Carlson M. org.Hs.eg.db: Genome wide annotation for Human. R package version 3.0.0.

#### References

Harrow J, et al. (2012) GENCODE: The reference human genome annotation for The ENCODE Project

# Examples

data(GO\_GENECODE\_df\_hg\_v36) head(GO\_GENCODE\_df\_hg\_v36)

GO\_GENCODE\_df\_mm\_vM1 *intersection genes of GO terms and GENCODE vM1*

#### Description

intersection genes of GO terms and GENCODE vM1

# Usage

data("GO\_GENCODE\_df\_mm\_vM1")

# Format

A data frame.

#### Value

A data frame.

# Source

Carlson M. org.Hs.eg.db: Genome wide annotation for Human. R package version 3.0.0.

#### References

Harrow J, et al. (2012) GENCODE: The reference human genome annotation for The ENCODE Project

#### Examples

```
data(GO_GENCODE_df_mm_vM1)
head(GO_GENCODE_df_mm_vM1)
```
GO\_GENCODE\_df\_mm\_vM25 *intersection genes of GO terms and GENCODE vM25*

#### Description

intersection genes of GO terms and GENCODE vM25 simply by gene symbol match

#### Usage

data("GO\_GENCODE\_df\_mm\_vM25")

#### Format

A data frame.

## Value

A data frame.

# Source

Carlson M. org.Hs.eg.db: Genome wide annotation for Human. R package version 3.0.0.

#### References

Harrow J, et al. (2012) GENCODE: The reference human genome annotation for The ENCODE Project

#### Examples

data(GO\_GENECODE\_df\_mm\_vM25) head(GO\_GENCODE\_df\_mm\_vM25)

<span id="page-9-0"></span>

<span id="page-10-0"></span>GO\_MF\_list *Gene symbol list of GO term MF*

# Description

Gene symbol list of GO term MF

# Usage

data("GO\_MF\_list")

# Format

A list, list names are Go term MF's IDs, list elements are gene symbols in GO term MF.

# Value

A list, list names are Go term MF's IDs, list elements are gene symbols in GO term MF.

# Source

Carlson M. org.Hs.eg.db: Genome wide annotation for Human. R package version 3.0.0.

# Examples

data(GO\_MF\_list) head(GO\_MF\_list)

MsigDB\_C5 *MsigDB data set*

# Description

.gsa format data

#### Usage

data("MsigDB\_C5")

#### Format

A list with 3 sub lists.

genesets a list of gene names geneset.names a list of geneset names geneset.descriptions a list of geneset descriptions

# Value

A "GSA.genesets" object from GSA package.

<span id="page-11-0"></span>Msig\_GENCODE\_df\_hg\_v19

*intersection genes of MSigDB collection and GENCODE 19*

# Description

intersection genes of MSigDB collection and GENCODE 19

# Usage

```
data("Msig_GENCODE_df_hg_v19")
```
#### Format

A data frame.

#### Value

A data frame.

# References

Harrow J, et al. (2012) GENCODE: The reference human genome annotation for The ENCODE Project. Subramanian, Tamayo, et al. (2005, PNAS 102, 15545-15550).

#### Examples

data(Msig\_GENCODE\_df\_hg\_v19) head(Msig\_GENCODE\_df\_hg\_v19)

Msig\_GENCODE\_df\_hg\_v36

*intersection genes of MSigDB collection and GENCODE 36*

# Description

intersection genes of MSigDB collection and GENCODE 36

# Usage

data("Msig\_GENCODE\_df\_hg\_v36")

#### Format

A data frame.

#### Value

A data frame.

# <span id="page-12-0"></span>References

Harrow J, et al. (2012) GENCODE: The reference human genome annotation for The ENCODE Project. Subramanian, Tamayo, et al. (2005, PNAS 102, 15545-15550).

#### Examples

data(Msig\_GENECODE\_df\_hg\_v36) head(Msig\_GENECODE\_df)

Msig\_GENCODE\_df\_mm\_vM1

*intersection genes of MSigDB collection and GENCODE vM1*

# Description

intersection genes of MSigDB collection and GENCODE vM1

# Usage

```
data("Msig_GENCODE_df_mm_vM1")
```
# Format

A data frame.

#### Value

A data frame.

# References

Harrow J, et al. (2012) GENCODE: The reference human genome annotation for The ENCODE Project. Subramanian, Tamayo, et al. (2005, PNAS 102, 15545-15550).

### Examples

```
data(Msig_GENCODE_df_mm_vM1)
head(Msig_GENCODE_df_mm_vM1)
```
#### <span id="page-13-0"></span>Msig\_GENCODE\_df\_mm\_vM25

*intersection genes of MSigDB collection and GENCODE vM25*

# Description

intersection genes of MSigDB collection and GENCODE vM25 simply by gene symbol match

# Usage

```
data("Msig_GENCODE_df_mm_vM25")
```
# Format

A data frame.

# Value

A data frame.

# References

Harrow J, et al. (2012) GENCODE: The reference human genome annotation for The ENCODE Project. Subramanian, Tamayo, et al. (2005, PNAS 102, 15545-15550).

# Examples

data(Msig\_GENECODE\_df\_mm\_vM25) head(Msig\_GENECODE\_df)

# <span id="page-14-0"></span>Index

∗ datasets dat\_gene2path\_chip, [2](#page-1-0) dat\_gene2path\_RNA, [2](#page-1-0) dat\_seq2pathway\_GOterms, [3](#page-2-0) dat\_seq2pathway\_Msig, [3](#page-2-0) Des\_BP\_list, [4](#page-3-0) Des\_CC\_list, [4](#page-3-0) Des\_MF\_list, [5](#page-4-0) gencode\_coding, [6](#page-5-0) gene\_description, [6](#page-5-0) GO\_BP\_list, [7](#page-6-0) GO\_CC\_list, [7](#page-6-0) GO\_GENCODE\_df\_hg\_v19, [8](#page-7-0) GO\_GENCODE\_df\_hg\_v36, [9](#page-8-0) GO\_GENCODE\_df\_mm\_vM1, [9](#page-8-0) GO\_GENCODE\_df\_mm\_vM25, [10](#page-9-0) GO\_MF\_list, [11](#page-10-0) Msig\_GENCODE\_df\_hg\_v19, [12](#page-11-0) Msig\_GENCODE\_df\_hg\_v36, [12](#page-11-0) Msig\_GENCODE\_df\_mm\_vM1, [13](#page-12-0) Msig\_GENCODE\_df\_mm\_vM25, [14](#page-13-0) MsigDB\_C5, [11](#page-10-0) dat gene[2](#page-1-0)path chip. 2 dat\_gene2path\_RNA, [2](#page-1-0) dat\_seq2pathway\_GOterms, [3](#page-2-0) dat\_seq2pathway\_Msig, [3](#page-2-0) Des BP list. [4](#page-3-0) Des\_CC\_list, [4](#page-3-0) Des\_MF\_list, [5](#page-4-0) gencode\_coding, [6](#page-5-0) gene\_description, [6](#page-5-0) GO\_BP\_list, [7](#page-6-0) GO\_CC\_list, [7](#page-6-0) GO\_GENCODE\_df\_hg\_v19, [8](#page-7-0) GO\_GENCODE\_df\_hg\_v36, [9](#page-8-0) GO\_GENCODE\_df\_mm\_vM1, [9](#page-8-0) GO\_GENCODE\_df\_mm\_vM25, [10](#page-9-0) GO\_MF\_list, [11](#page-10-0) Msig\_GENCODE\_df\_hg\_v19, [12](#page-11-0) Msig\_GENCODE\_df\_hg\_v36, [12](#page-11-0) Msig\_GENCODE\_df\_mm\_vM1, [13](#page-12-0)

Msig\_GENCODE\_df\_mm\_vM25, [14](#page-13-0) MsigDB\_C5, [11](#page-10-0)